## PRESTO-LOCK THRU-WALL SCUPPER

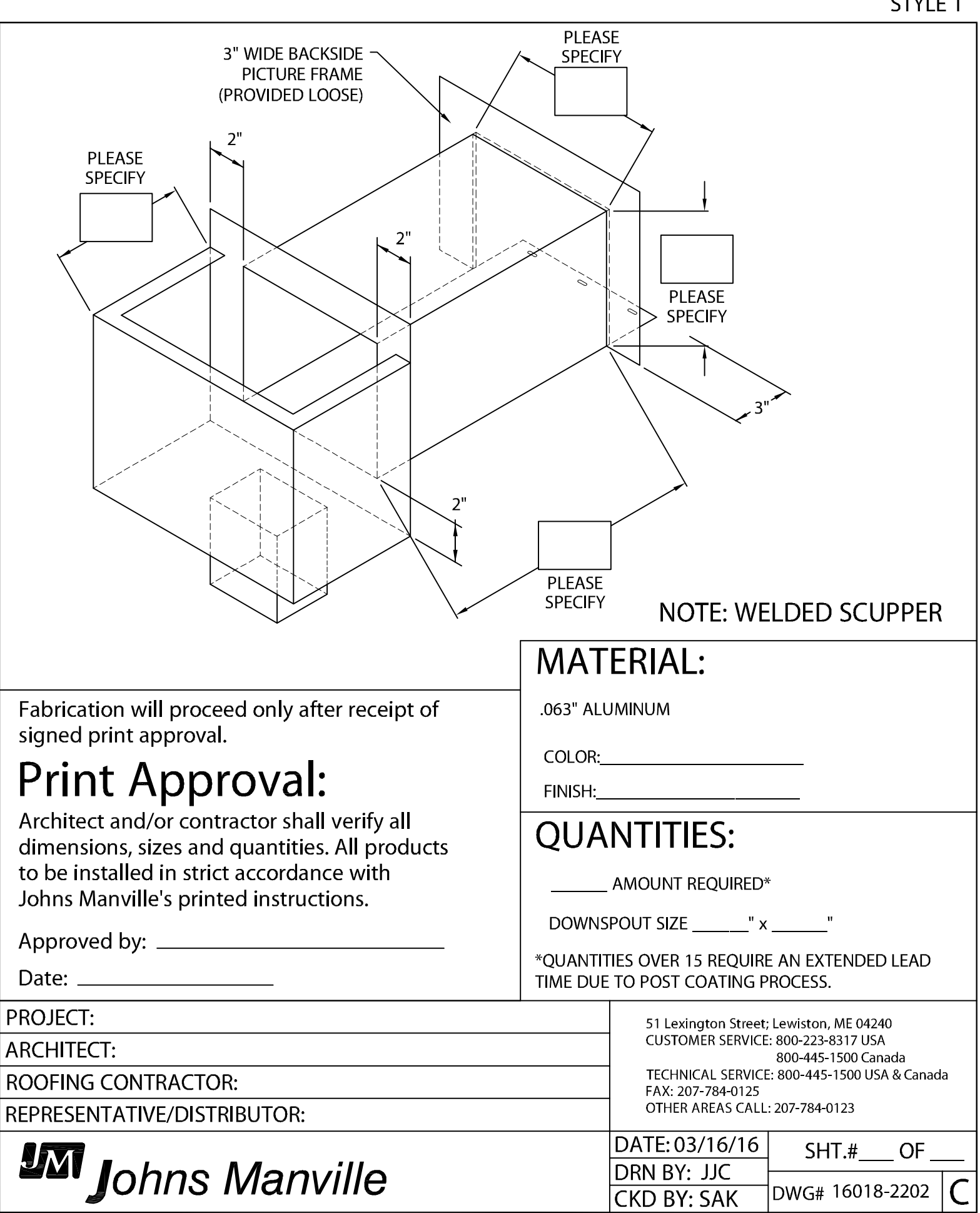